# **Lecture 3**

# *Convolution*

## **Introduction**

For a continuous-time, causal, LTI system with finite-duration impulse response  $h(t)$ , the output  $y(t)$  is related to the input  $x(t)$  by the convolution

$$
y(t)=h(t)*x(t)=\int_{0}^{t_M}h(\tau)x(t-\tau)d\tau
$$
\n(1)

Although this accurately describes the system, it does not provide a practical method for implementing it. It may not even be possible to analytically calculate the convolution integral.

In the discrete-time case the convolution is a finite sum

$$
y(n)=h(n)*x(n)=\sum_{k=0}^{M}h(k)x(n-k)
$$
 (2)

which can actually be calculated on a computer (or DSP chip) and gives us a practical formula for implementing the digital system. For discrete-time systems convolution is of both theoretical *and* practical interest. Therefore, it is worth our while to study discrete convolution in some detail.

### **Interpretation**

The convolution

<span id="page-0-0"></span>
$$
y(n)=h(n)*x(n)
$$
 (3)

can be expressed in two ways,

$$
y(n) = \sum_{k=-\infty}^{\infty} h(k)x(n-k)
$$
 (4)

and

<span id="page-0-1"></span>
$$
y(n) = \sum_{k=-\infty}^{\infty} x(k)h(n-k)
$$
 (5)

Consider the  $n=2$  terms of [\(4\)](#page-0-0)

$$
y(2)=h(0)x(2)+h(1)x(1)+h(2)x(0)+\cdots+h(-1)x(3)+h(-2)x(4)+\cdots
$$
\n(6)

This shows how  $y(2)$  is a linear combination of all input samples (some of the coefficients can, of course, be zero) and is illustrated in [Fig. 1](#page-1-0) at left.

Consider the  $k=2$  term of [\(5\)](#page-0-1). This tells us that for any value of *n*,  $x(2)$  contributes the term

$$
y(n) \in x(2)h(n-2) \tag{7}
$$

to the corresponding output. Specifically

Lecture 3 Convolution 2/4

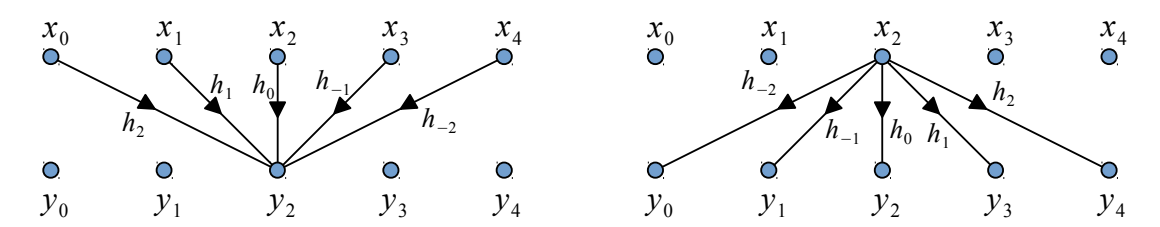

<span id="page-1-0"></span>*Fig. 1: (Left) each output value is a linear combination of input values. The weight of the contribution is h<sup>k</sup> where k is the number of time steps in the future of the output relative to the input. If k is negative then the present is affected by the future (a non-causal system). (Right) each input value can contribute to every output value;*  $x_n$  *contributes to*  $y_{n+k}$  *with weight*  $h_k$ .

$$
y(0) \leftarrow x(2)h(-2), y(1) \leftarrow x(2)h(-1)
$$
  
\n
$$
y(2) \leftarrow x(2)h(0), y(3) \leftarrow x(2)h(1), y(4) \leftarrow x(2)h(2)
$$
 (8)

This is illustrated in [Fig. 1](#page-1-0) at right. Each input sample contributes (in principle) to every output sample (again, some of the coefficients can be zero). The coefficients that "connect" the input samples to the output samples are the impulse response values. We can think of the representations in [Fig. 1](#page-1-0) as the "output point of view" and the "input point of view."

### **Calculation**

The general forms [\(4\)](#page-0-0) and [\(5\)](#page-0-1) have infinitely many terms. In some cases the summations may be performed analytically, but an infinite summation cannot be performed numerically. Suppose both  $h(n)$  and  $x(n)$  are causal ( $h(n)=x(n)=0$  for all  $n<0$ ). Then for  $n\geq 0$ 

$$
y(n) = \sum_{k=0}^{n} h(k)x(n-k)
$$
 (9)

is a finite sum which we can easily code in Scilab as

```
for n=0:nMax
  y(n+1) = 0; for k=0:n
    y(n+1) = y(n+1) + h(k+1) * x(n-k+1); end
end
```
The +1 terms in the indices compensate for Scilab indexing starting at 1 instead of 0. The number of terms in the *k* summation grow with *n*. If the system has a *finite impulse response* (FIR) such that  $h(n)=0$  for  $n<0, n>M$  then

$$
y(n) = \sum_{k=0}^{M} h(k)x(n-k)
$$
 (10)

and we only have  $M+1$  terms to calculate for each value of *n*. "FIR filters" are typically implemented using this summation directly, either in software or DSP hardware.

Substituting  $k = n - i$  we have

$$
y(n) = \sum_{i=n-M}^{n} x(i)h(n-i)
$$
 (11)

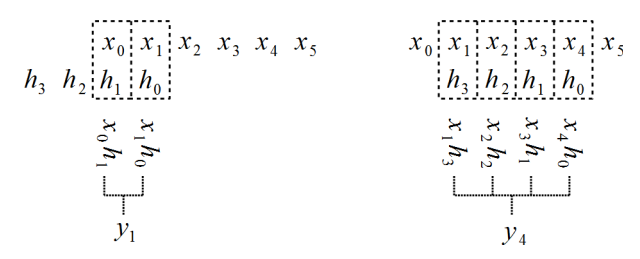

<span id="page-2-0"></span>*Fig. 2: "Flip and shift" method of convolution.*

which we can interpret graphically as telling us to "flip and shift" the impulse response  $h(n)$ along the input signal  $x(n)$ . This is illustrated in [Fig. 2.](#page-2-0)

*Example* 1: What is the convolution of  $x = [\hat{0}, 1, 3, 2, 1, 0]$  and  $h = [\hat{1}, -1, 1, -1]$ ? Let's list  $x(k)$  and  $h(n-k)$  for  $n=0,1,2,...$ , multiply corresponding terms, and sum (the "flip and shift" method). Here we underline the  $n=0$  samples. x(k) 0 1 3 2 1 0 h(0-k)  $-1$  1  $-1$  1 0 sum 0 x(k) 0 1 3 2 1 0  $h(1-k)$  -1 1 -1 <u>1</u> 0 1 sum 1 x(k) 0 1 3 2 1 0 h(2-k) -1 1 -1 <u>1</u>  $0 -1$  3 sum 2 x(k) 0 1 3 2 1 0 h(3-k) -1 1 -1 <u>1</u> 0 1 -3 2 sum 0 Continuing the process we find  $x * h = [0, 1, 2, 0, 1, -2, -1, -1, 0]$ .

We can use Scilab's conv function to do the calculation.

*Example* 2: Use Scilab to work the last example.  $\left[-\right]$  = [0, 1, 3, 2, 1, 0];  $\{-\rangle$ h =  $[1,-1,1,-1]$ ;  $\leftarrow$  ->y = conv(h, x)  $y =$  0. 1. 2. 0. 1. - 2. - 1. - 1. 0.  $\leftarrow$  -  $\rightarrow$  y = conv(x, h)  $y =$ 0. 1. 2. 0. 1. - 2. - 1. - 1. 0. Lecture 3 Convolution **1/4** Convolution **1/4** 2

**Exercise** 1: Compute the convolution of

$$
x=[\hat{1}, 2, 3, 2, 1]
$$
 and  $h=[\hat{1}, 0, -1]$ 

by hand using the "flip and shift" method. Check your answer using Scilab's conv function.

Answer: 
$$
[0,1,2,0,1,-2,-1,-1,0]
$$
.

The "tabular" method is somewhat more compact. Draw a rectangular array of cells, one row for each value  $h_i$  and one column for each value  $x_j$ . Label columns at top with the  $h_i$  value and label rows at right with  $h_j$  values [\(Fig. 3\)](#page-3-0).

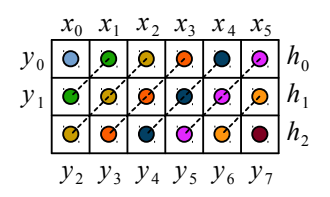

<span id="page-3-0"></span>*Fig. 3: Tabular method for computing convolution. Each cell contains a product h<sup>i</sup> x <sup>j</sup> . These are summed along diagonal lines to obtain*  $y_n$ .

In each cell enter the product  $h_i x_j$ . Finally, sum along diagonal lines to obtain

$$
y(0)=h(0)x(0)
$$
  
\n
$$
y(1)=h(0)x(1)+h(1)x(0)
$$
  
\n
$$
y(2)=h(0)x(2)+h(1)x(1)+h(2)x(0)
$$
\n(12)

and so on.

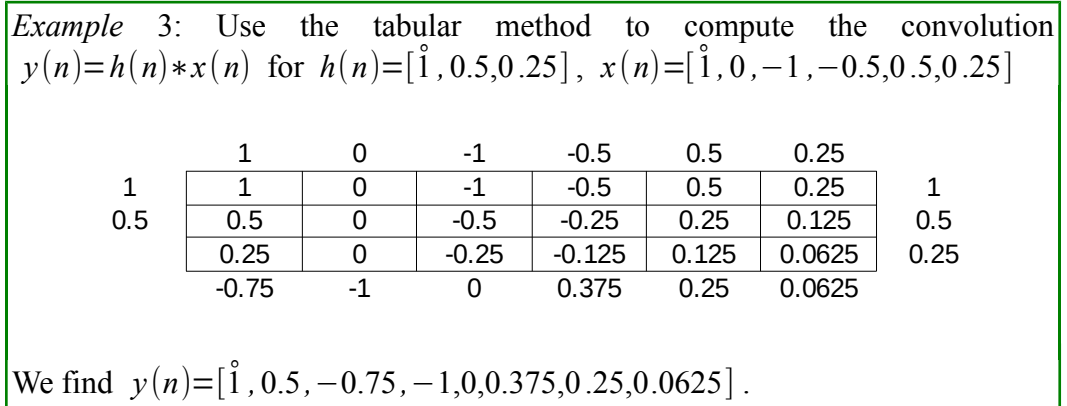

Give this a try.

**Exercise** 2: Use the tabular method to compute the convolution  $y(n)=h(n)*x(n)$  for  $h(n)=[\stackrel{\circ}{1},-1]$ ,  $x(n)=[\stackrel{\circ}{1},0.5,0.25]$ . Check your answer using the Scilab conv command.

Answer:  $y(n) = [\hat{1}, -0.5, -0.25, -0.25]$ .